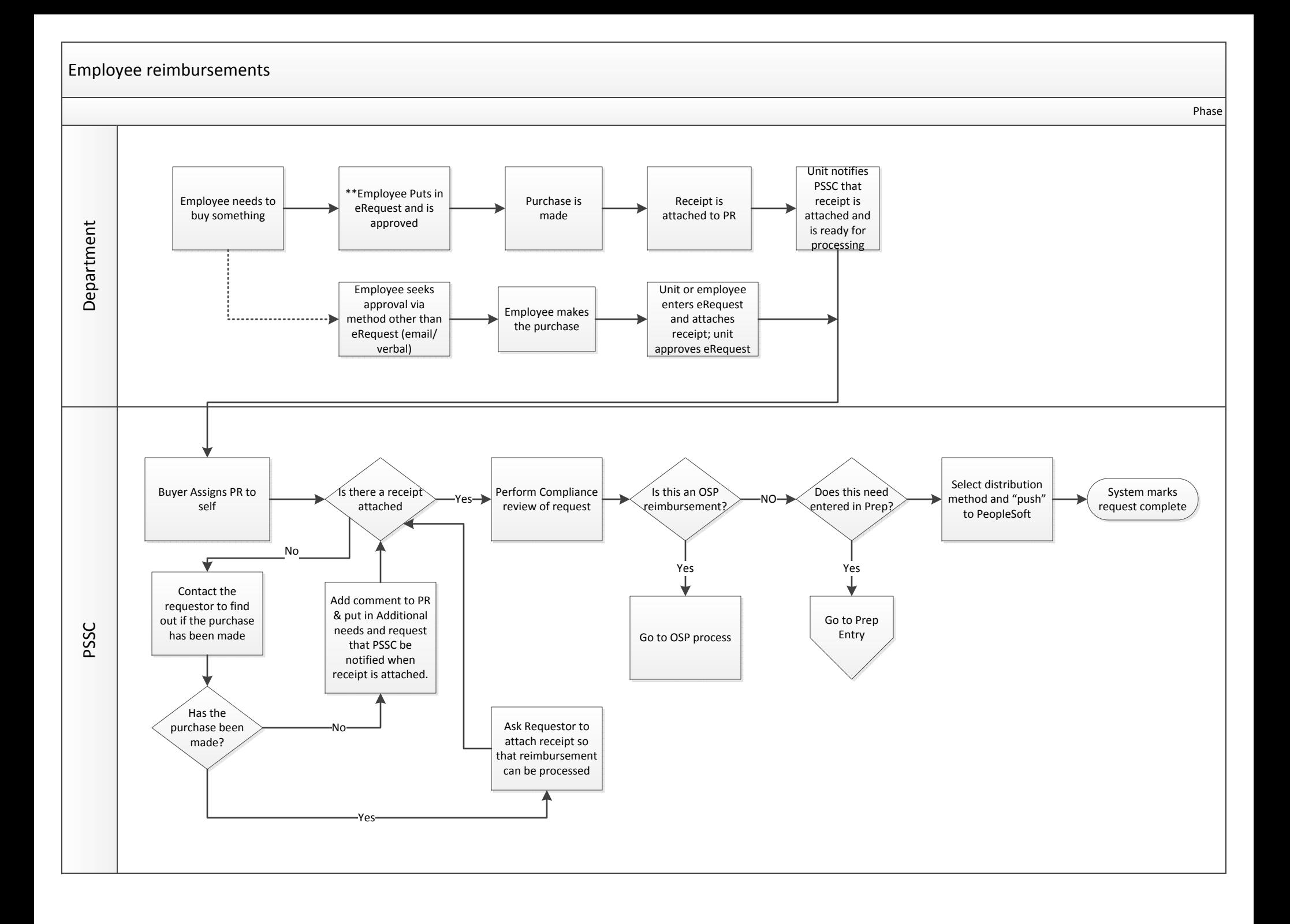

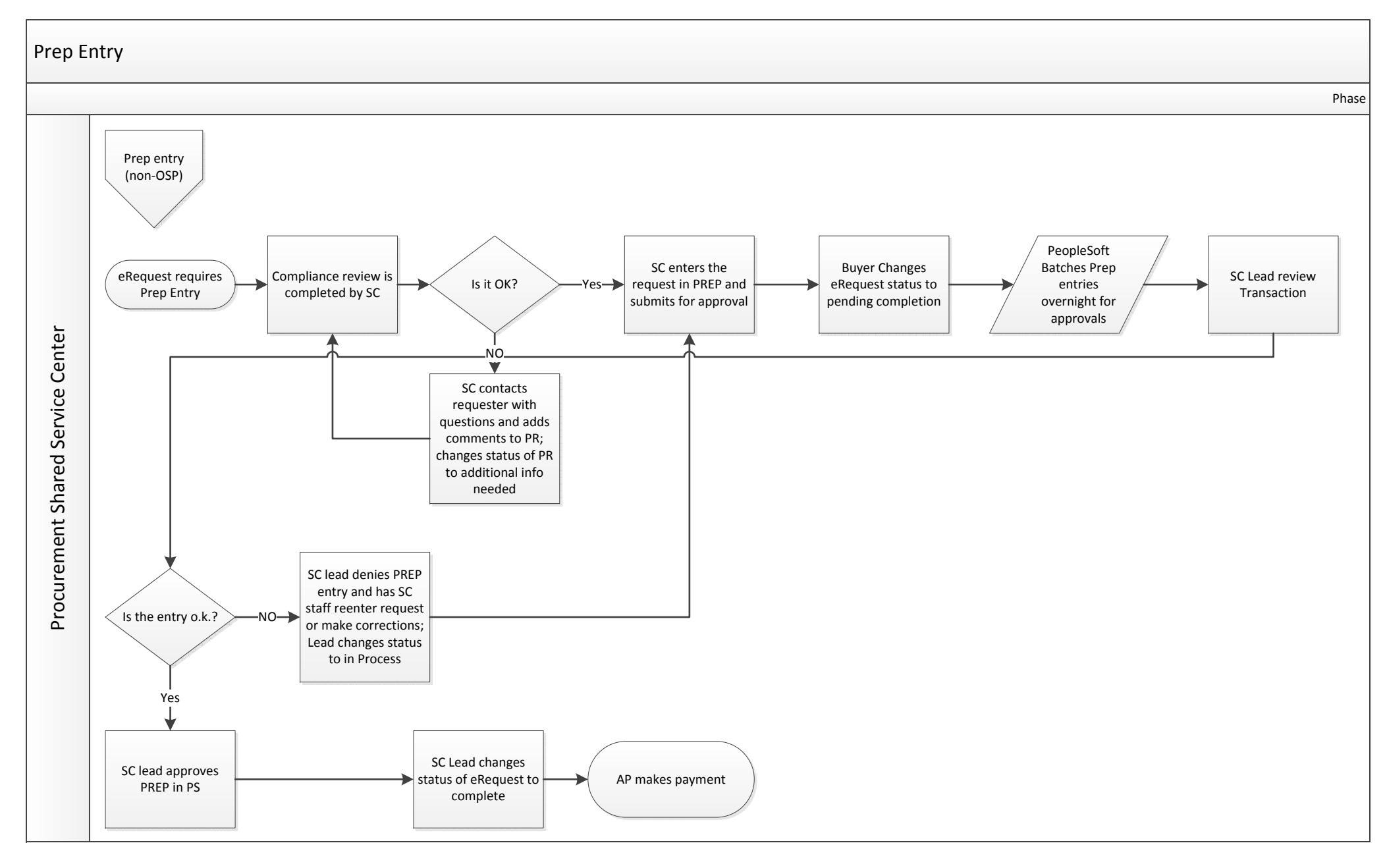

Prep Entries are required for the following:

- Any payment request needs to be paid more than the eRequest amount  $\bullet$
- $\bullet$ All Refunds
- Multiple payments on one eRequest  $\bullet$
- One-time payments for vendors not in the vendor database  $\bullet$
- Employee Reimbursements where the vendor on the PR is not the vendor that needs paid  $\bullet$

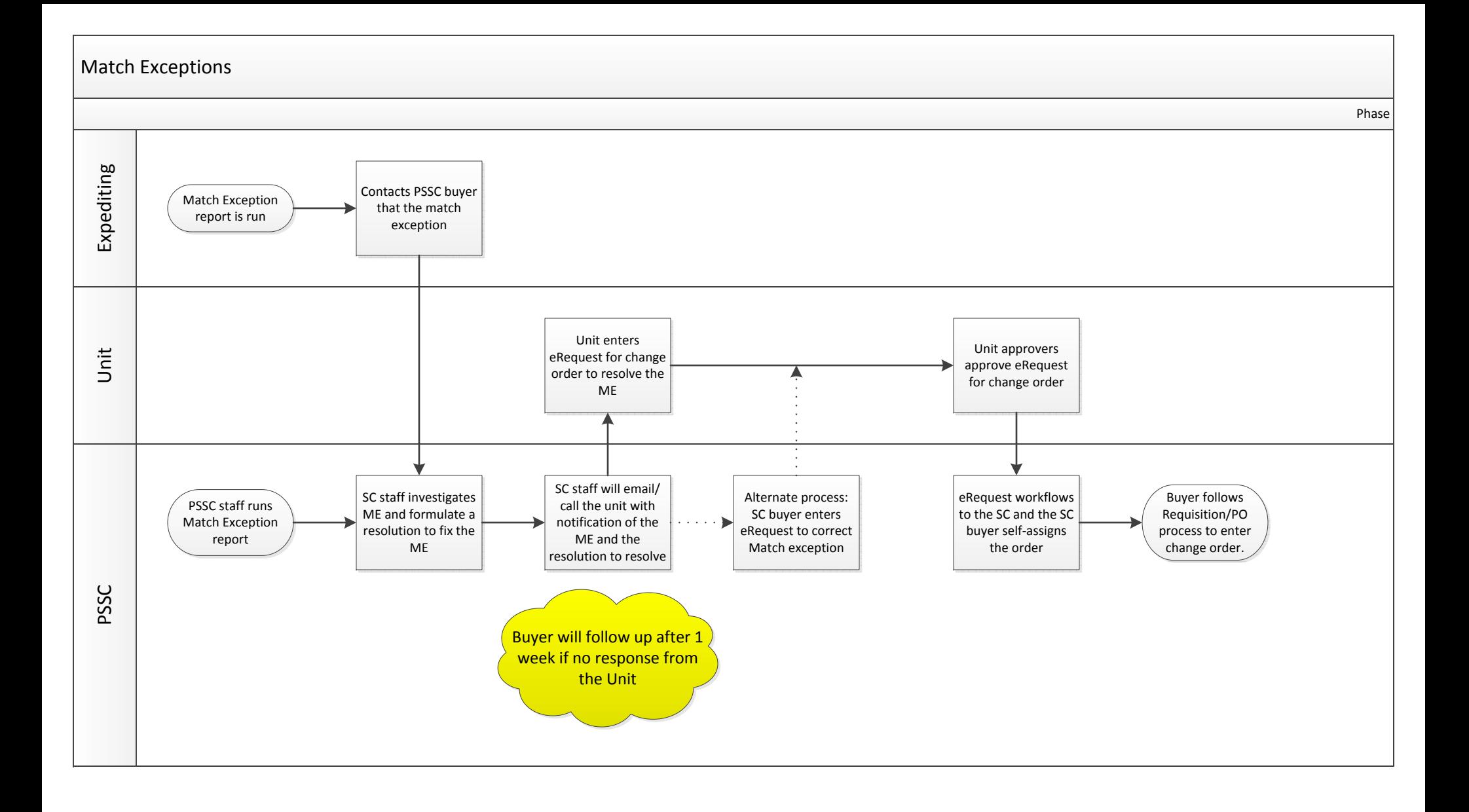

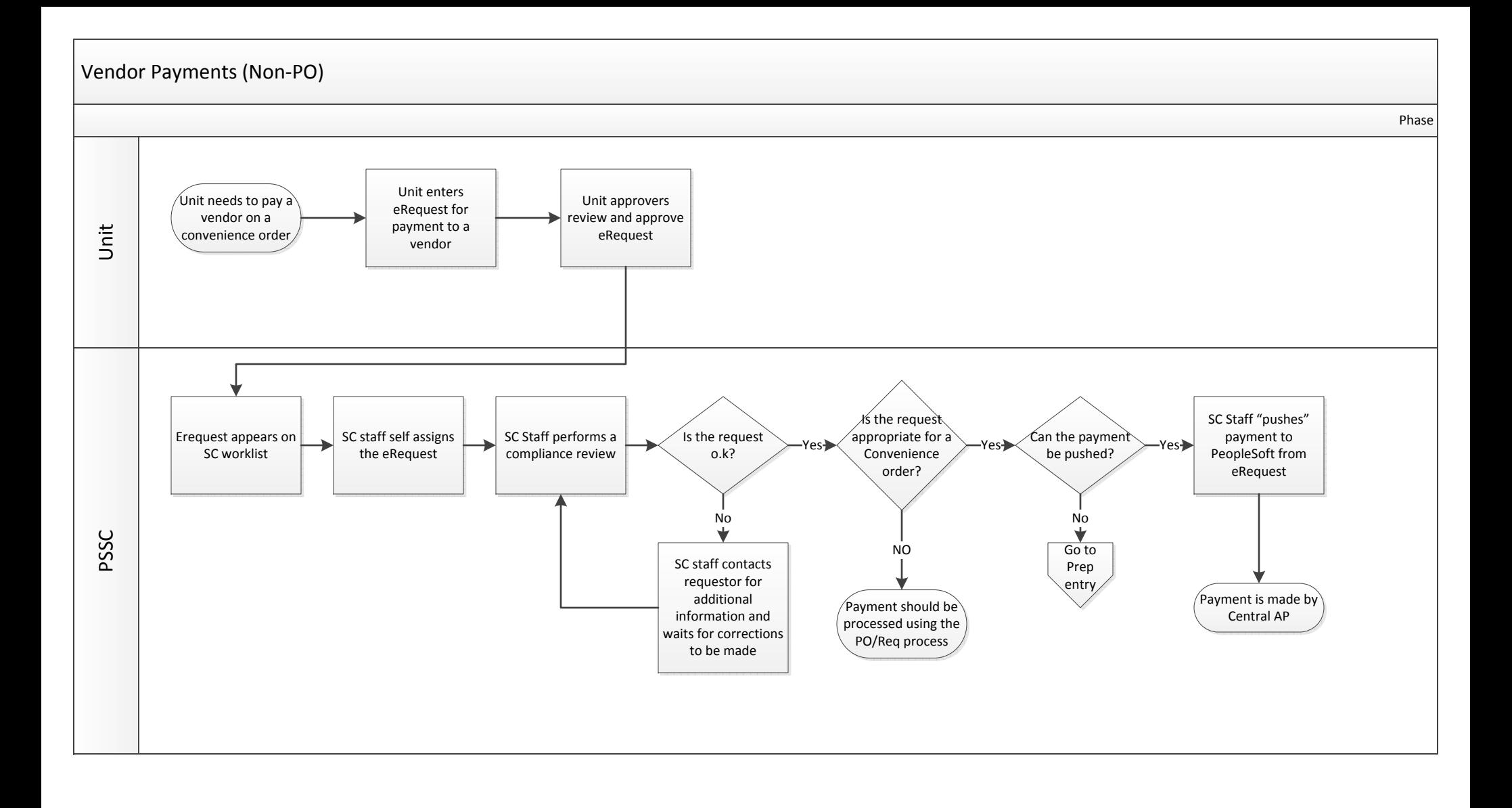